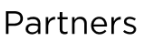

# **Onboarding Checklist**

We hear you're ready to setup your Online Store! This checklist will help ensure that you have everything you need to start. By the end, you'll be on your way - and ready to make that first sale!

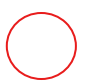

# **Create Your Online Store**

Congratulations! You've completed the first step of your new online store journey!

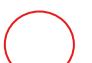

### **Product Launch**

Make sure your products have [high-quality images](https://help.shopsettings.com/hc/en-us/articles/360002020053), [detailed descriptions,](https://help.shopsettings.com/hc/en-us/articles/360002022294) and [pricing](https://help.shopsettings.com/hc/en-us/articles/360002022454) [assignments.](https://help.shopsettings.com/hc/en-us/articles/360002022454)

# **Tax Preparation**

[Set up tax rates](https://help.shopsettings.com/hc/en-us/articles/212652089-Setting-up-taxes) in your store according to requirements for your country, state, and local jurisdictions.

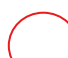

#### **Shipping Considerations**

Determine [how & where you will ship](https://help.shopsettings.com/hc/en-us/articles/212651929-Destination-zones) your products. Some merchants choose to build shipping into the overall price, others ship by [flat rate or carrier calculated rates.](https://help.shopsettings.com/hc/en-us/articles/212652809-Setting-up-shipping#HowdoIsetupshipping)

#### **Accepting Payments**

Credit cards, phone ordering, cash on delivery  $-\frac{choose the options}$  $-\frac{choose the options}$  $-\frac{choose the options}$  that best fit your needs.

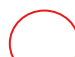

#### **Email Notifications & Order Communication**

[Set up order emails](https://help.shopsettings.com/hc/en-us/articles/213301289-How-to-edit-mail-notifications-) so customers receive purchase confirmations and updates about their orders.

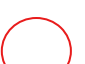

#### **Storefront Placement**

Choose your online selling location(s). Sell your products on your [existing website](https://help.shopsettings.com/hc/en-us/articles/115002451413-Product-Browser), from your new online "<u>Instant Site</u>" or simultaneously on multiple websites and [social media](https://help.shopsettings.com/hc/en-us/articles/213210345-Social-features) [channels.](https://help.shopsettings.com/hc/en-us/articles/213210345-Social-features)

# **Marketing and Promotions**

[Spread the news](https://help.shopsettings.com/hc/en-us/articles/360002021673) and invite shoppers to explore your products. Set up [discounts and](https://help.shopsettings.com/hc/en-us/articles/360002247474-Setting-up-discounts-and-running-promotions) [promotions](https://help.shopsettings.com/hc/en-us/articles/360002247474-Setting-up-discounts-and-running-promotions) to entice customers.

**Need Help?** Check out our helpful [knowledge center](https://help.shopsettings.com/hc/en-us) where you can find walkthrough articles, FAQs and more on how to set up your Online Store.